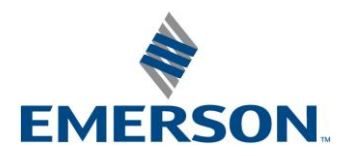

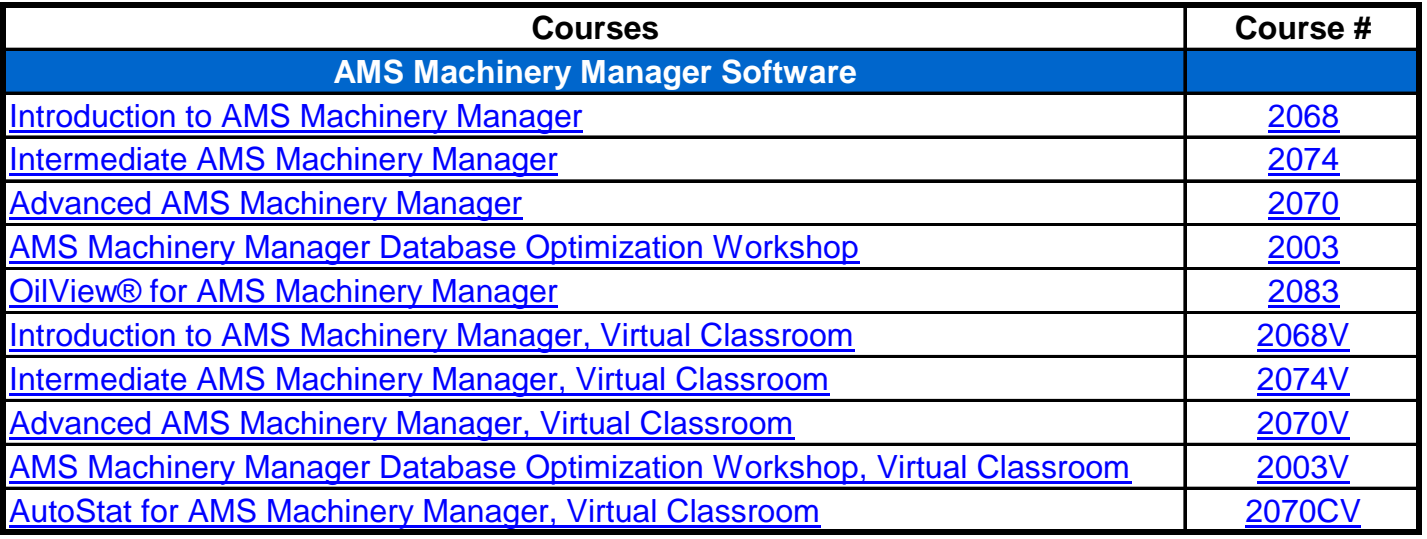

For additional information, check out our website at www.emersonprocess.com/csi, or contact us at 800-675-4726 or mhm.training@emerson.com

**[To enroll, Click Here](http://www2.emersonprocess.com/en-US/brands/edservices/Pages/MyCONNECT.aspx)**